## Setting Up to Screen Print / Professor James Bailey

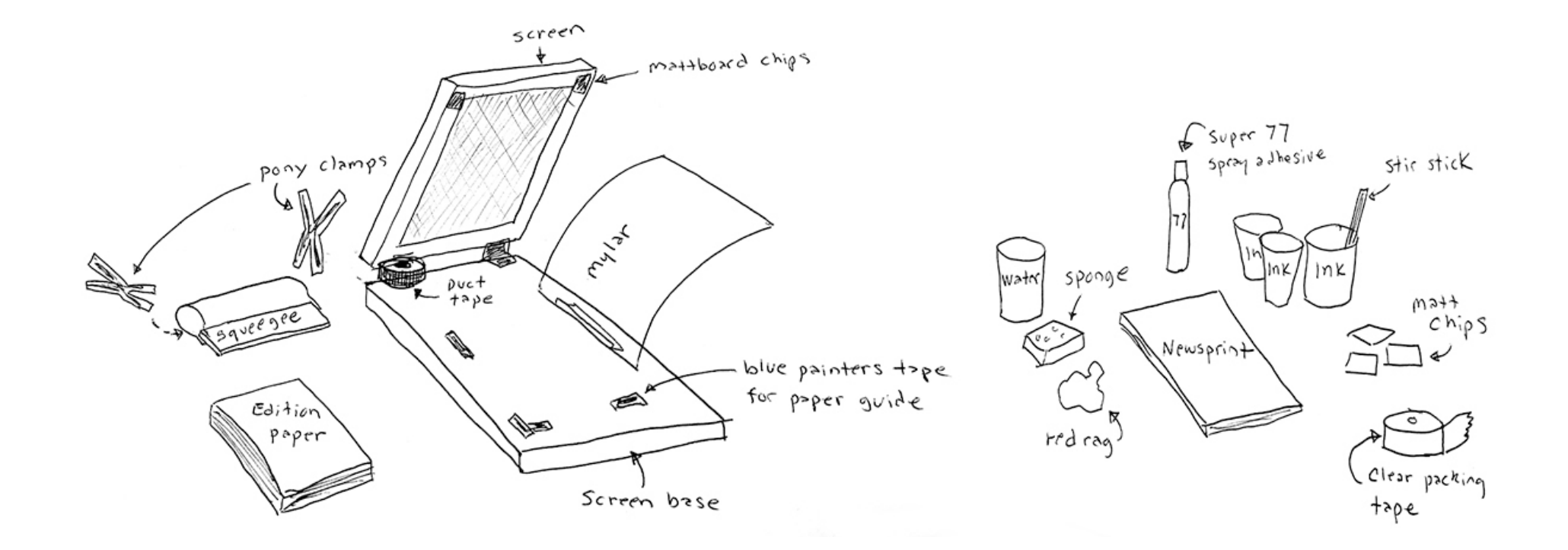